#### **คู่มือส าหรับประชาชน: การจดทะเบียนพาณิชย์ (เลิกประกอบพาณิชยกิจ) ตาม พ.ร.บ.ทะเบียนพาณิชย์ พ.ศ. 2499 กรณีผู้ขอจดทะเบียนเป็นบุคคลธรรมดา**

ิหน่วยงานที่รับผิดชอบ: องค์การบริหารส่วนตำบลโคกสว่าง อำเภอปลาปาก จังหวัดนครพนม กระทรวง: กระทรวงพาณิชย์

- **1. ชื่อกระบวนงาน**: การจดทะเบียนพาณิชย์ (เลิกประกอบพาณิชยกิจ) ตาม พ.ร.บ.ทะเบียนพาณิชย์ พ.ศ. 2499 กรณีผู้ขอ จดทะเบียนเป็นบุคคลธรรมดา
- **2. หน่วยงานเจ้าของกระบวนงาน:** องค์การบริหารส่วนต าบลโคกสว่าง อ าเภอปลาปาก จังหวัดนครพนม
- **3. ประเภทของงานบริการ:** กระบวนงานบริการที่ให้บริการในส่วนภูมิภาคและส่วนท้องถิ่น (กระบวนงานบริการที่เบ็ดเสร็จ ในหน่วยเดียว)
- **4. หมวดหมู่ของงานบริการ:** จดทะเบียน
- **5. กฎหมายที่ให้อ านาจการอนุญาต หรือที่เกี่ยวข้อง:**
	- 1) *ประกาศกรมพัฒนาธุรกิจการค้า เรื่อง ก าหนดแบบพิมพ์ พ*.*ศ*. 2549
	- 2) *ประกาศกรมพัฒนาธุรกิจการค้า เรื่อง ก าหนดแบบพิมพ์เพื่อใช้ในการให้บริการข้อมูลทะเบียนพาณิชย์ พ*.*ศ*. 2555
	- 3) *ประกาศกระทรวงพาณิชย์ เรื่อง แต่งตั้งพนักงานเจ้าหน้าที่และนายทะเบียนพาณิชย์* (*ฉบับที่* 8) *พ*.*ศ*. 2552
	- 4) *ประกาศกระทรวงพาณิชย์ เรื่อง การตั้งส านักงานทะเบียนพาณิชย์แต่งตั้งพนักงานเจ้าหน้าที่และนายทะเบียน พาณิชย์* (*ฉบับที่* 9) *พ*.*ศ*. 2552 *และ* (*ฉบับที่* 10) *พ*.*ศ*. 2553
	- 5) *กฎกระทรวงพาณิชย์ ฉบับที่* 3 (*พ*.*ศ*. 2540) *ออกตามความในพระราชบัญญัติทะเบียนพาณิชย์ พ*.*ศ*. 2499
	- 6) *ค าสั่งส านักงานกลางทะเบียนพาณิชย์ ที่* 1/2553 *เรื่อง หลักเกณฑ์และวิธีการก าหนดเลขทะเบียนพาณิชย์ และเลข ค าขอจดทะเบียนพาณิชย์*
	- 7) *ค าสั่งส านักงานกลางทะเบียนพาณิชย์ ที่* 1/2554 *เรื่อง หลักเกณฑ์และวิธีการก าหนดเลขทะเบียนพาณิชย์ และเลข ค าขอจดทะเบียนพาณิชย์จังหวัดบึงกาฬ*
	- 8) *ประกาศกระทรวงพาณิชย์ ฉบับที่* 83 (*พ*.*ศ*. 2515) *เรื่อง ก าหนดพาณิชยกิจที่ไม่อยู่ภายใต้บังคับของกฎหมายว่า ด้วยทะเบียนพาณิชย์*
	- 9) *ประกาศกระทรวงพาณิชย์ ฉบับที่* 93 (*พ*.*ศ*. 2520) *เรื่อง ก าหนดพาณิชยกิจที่ไม่อยู่ภายใต้บังคับแห่ง พระราชบัญญัติทะเบียนพาณิชย์ พ*.*ศ*. 2499
- 10) *ประกาศกระทรวงพาณิชย์ เรื่อง ให้ผู้ประกอบพาณิชยกิจต้องจดทะเบียนพาณิชย์* (*ฉบับที่* 11) *พ*.*ศ*. 2553
- 11) *พ*.*ร*.*ฎ*. *ก าหนดกิจการเป็นพาณิชยกิจ พ*.*ศ*. 2546

#### 12) *พ*.*ร*.*บ*. *ทะเบียนพาณิชย์ พ*.*ศ*. 2499

- **6. ระดับผลกระทบ:** บริการที่มีความส าคัญด้านเศรษฐกิจ/สังคม
- **7. พื้นที่ให้บริการ:** ส่วนภูมิภาค, ท้องถิ่น
- ี่ 8. กฎหมายข้อบังคับ/ข้อตกลงที่กำหนดระยะเวลา ไม่มี **ีระยะเวลาที่กำหนดตามกฎหมาย / ข้อกำหนด ฯลฯ** 0 นาที
- **9. ข้อมูลสถิติ**

**จ านวนเฉลี่ยต่อเดือน** 0 **จ านวนค าขอที่มากที่สุด** 0 **จ านวนค าขอที่น้อยที่สุด** 0

**10. ชื่ออ้างอิงของคู่มือประชาชน** การจดทะเบียนพาณิชย์ (เลิกประกอบพาณิชยกิจ) ตาม พ.ร.บ.ทะเบียนพาณิชย์ พ.ศ. 2499 กรณีผู้ขอจดทะเบียนเป็นบุคคลธรรมดา นายอุดมการ มุงคุณ

## **11. ช่องทางการให้บริการ**

- 1) *สถานที่ให้บริการ กรุงเทพมหานคร ติดต่อ* (1) *ส านักงานเศรษฐกิจการคลัง กรุงเทพมหานคร โทรศัพท์* : 02-224-1916 *หรือ* 02-225-1945 (*ให้บริการกับสถานประกอบการทุกแห่งที่มีที่ตั้งอยู่ในกรุงเทพมหานคร*) *หรือ* (2) *ส านักงานเขตกรุงเทพมหานคร โทรศัพท์* : *ติดต่อส านักงานเขต* (*สถานประกอบการแห่งใหญ่ตั้งอยู่ในพื้นที่รับผิดชอบของเขตไหนให้ไปยื่นจดทะเบียน ณ ส านักงานเขตนั้น*)/*ติดต่อ ด้วยตนเอง ณ หน่วยงาน ระยะเวลาเปิดให้บริการ เปิดให้บริการวัน จันทร์ ถึง วันศุกร์* (*ยกเว้นวันหยุดที่ทางราชการก าหนด*) *ตั้งแต่เวลา*  08:30 - 16:30 *น*. (*มีพักเที่ยง*) *หมายเหตุ* -
- 2) *สถานที่ให้บริการ อบต*.*โคกสว่าง อ*.*ปลาปาก จ*.*นครพนม โทร*.042530911/*ติดต่อด้วยตนเอง ณ หน่วยงาน ระยะเวลาเปิดให้บริการ เปิดให้บริการวัน จันทร์ ถึง วันศุกร์* (*ยกเว้นวันหยุดที่ทางราชการก าหนด*) *ตั้งแต่เวลา*  08:30 - 16:30 *น*. (*มีพักเที่ยง*) *หมายเหตุ* -

## **12. หลักเกณฑ์ วิธีการ เงื่อนไข(ถ้ามี) ในการยื่นค าขอ และในการพิจารณาอนุญาต**

 1. ผู้ประกอบพาณิชยกิจซึ่งจดทะเบียนพาณิชย์ไว้ ต่อมาได้เลิกประกอบพาณิชยกิจทั้งหมด จะโดยเหตุใดก็ตาม เช่น ขาดทุน ไม่ประสงค์จะประกอบการค้าต่อไป เจ้าของสถานที่เรียกห้องคืนเพราะหมดสัญญาเช่า หรือเลิกห้างหุ้นส่วนบริษัท ให้ยื่นคำขอจดทะเบียนเลิกประกอบพาณิชยกิจ ต่อพนักงานเจ้าหน้าที่ภายในกำหนด 30 วัน นับตั้งแต่วันเลิกประกอบ พาณิชยกิจ (มาตรา 13)

2. กรณีผู้ประกอบพาณิชยกิจมีเหตุขัดข้องไม่สามารถยื่นคำขอจดทะเบียนเลิกด้วยตนเอง เช่น วิกลจริต ตาย สาบสูญ เป็นต้น ให้ผู้ที่มีส่วนได้เสียตามกฎหมาย เช่น สามี ภริยา บิดา มารดา หรือบุตร ยื่นขอจดทะเบียนเลิกประกอบพาณิชยกิจ แทนผู้ประกอบพาณิชยกิจนั้นได้ โดยให้ผู้มีส่วนได้เสียตามกฎหมายลงลายมือชื่อในคำขอจดทะเบียนเลิก พร้อมแนบเอกสาร ่ หลักฐานการที่ผู้ประกอบพาณิชยกิจไม่สามารถมายื่นคำขอจดทะเบียนได้ด้วยตนเอง เช่น ใบมรณบัตร คำสั่งศาล เป็นต้น

่ 3. ผู้ประกอบพาณิชยกิจสามารถยื่นจดทะเบียนเลิกประกอบพาณิชยกิจได้ด้วยตนเองหรือจะมอบอำนาจให้ผู้อื่นยื่นแทน ก็ได้

4.ให้ผู้ประกอบพาณิชยกิจซึ่งเป็นเจ้าของกิจการหรือผู้มีส่วนได้เสีย (แล้วแต่กรณี) เป็นผู้ลงลายมือชื่อรับรองรายการในคำ ขอจดทะเบียนและเอกสารประกอบคำขอจดทะเบียน

5. แบบพิมพ์คำขอจดทะเบียน (แบบ ทพ.) หรือหนังสือมอบอำนาจสามารถขอได้จากพนักงานเจ้าหน้าที่ หรือดาวน์โหลด จาก www.dbd.go.th

หมายเหตุ ขั้นตอนการดำเนินงานตามคู่มือจะเริ่มนับระยะเวลาตั้งแต่เจ้าหน้าที่ตรวจสอบเอกสารครบถ้วนตามที่ระบุไว้ใน คู่มือประชาชนเรียบร้อยแล้ว ทั้งนี้ ในกรณีที่คำขอหรือเอกสารหลักฐานไม่ครบถ้วน และ/หรือมีความบกพร่องไม่สมบูรณ์ เป็นเหตุให้ไม่สามารถพิจารณาได้ เจ้าหน้าที่จะจัดท าบันทึกความบกพร่องของรายการเอกสารหรือเอกสารหลักฐานที่ต้องยื่น ี เพิ่มเติม โดยผู้ยื่นคำขอจะต้องดำเนินการแก้ไขและ/หรือยื่นเอกสารเพิ่มเติมภายในระยะเวลาที่กำหนดในบันทึกดังกล่าว มิ เช่นนั้นจะถือว่าผู้ยื่นคำขอละทิ้งคำขอ โดยเจ้าหน้าที่และผู้ยื่นคำขอหรือผู้ได้รับมอบอำนาจจะลงนามบันทึกดังกล่าว และจะ มอบสำเนาบันทึกความพร่องดังกล่าวให้ผู้ยื่นคำขอหรือผู้ได้รับมอบอำนาจไว้เป็นหลักฐาน

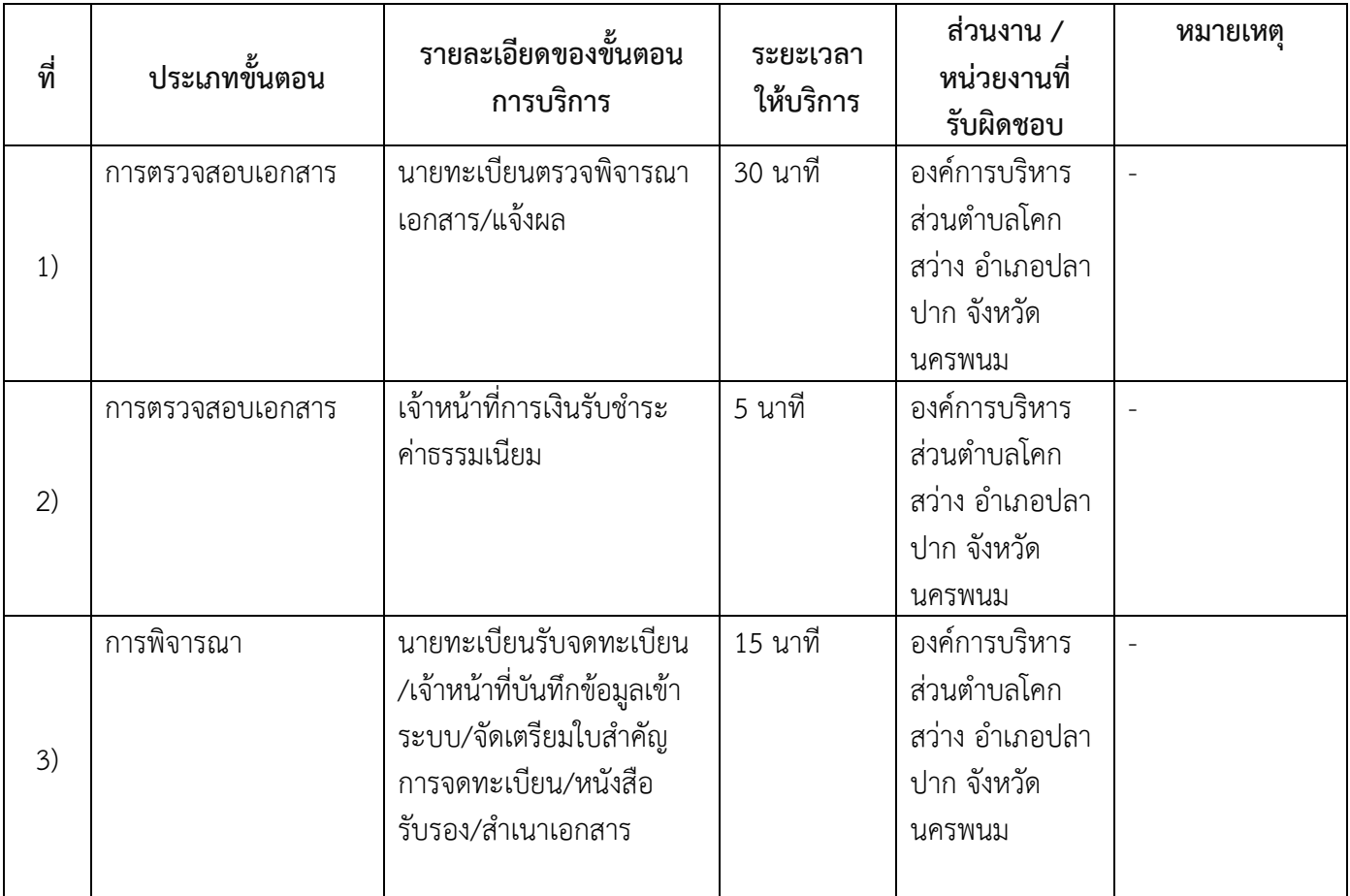

#### **13. ขั้นตอน ระยะเวลา และส่วนงานที่รับผิดชอบ**

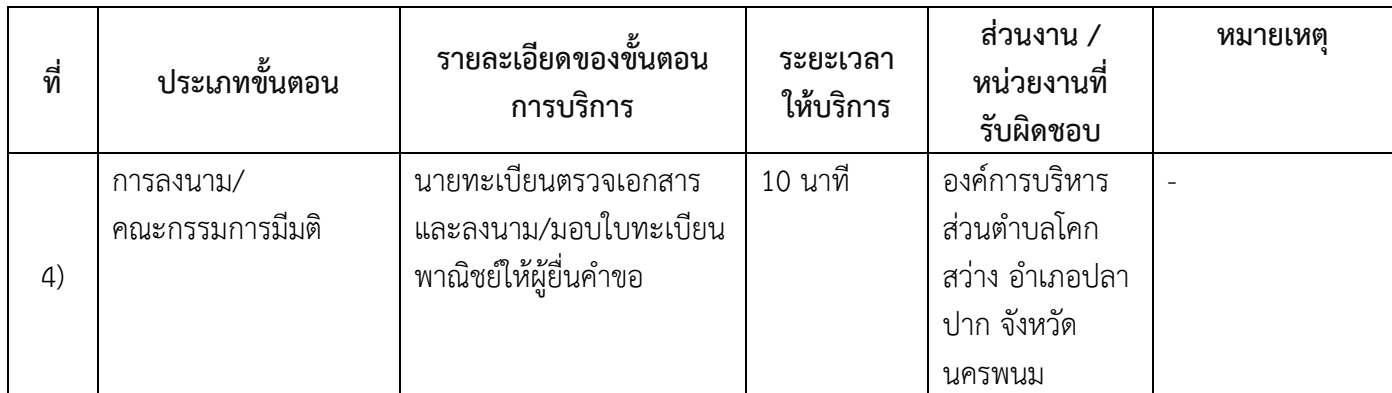

**ระยะเวลาด าเนินการรวม** 60 นาที

# ี<br>14. งานบริการนี้ ผ่านการดำเนินการลดขั้นตอน และระยะเวลาปฏิบัติราชการมาแล้ว ยังไม่ผ่านการด าเนินการลดขั้นตอน

## **15. รายการเอกสารหลักฐานประกอบการยื่นค าขอ**

#### **15.1) เอกสารยืนยันตัวตนที่ออกโดยหน่วยงานภาครัฐ**

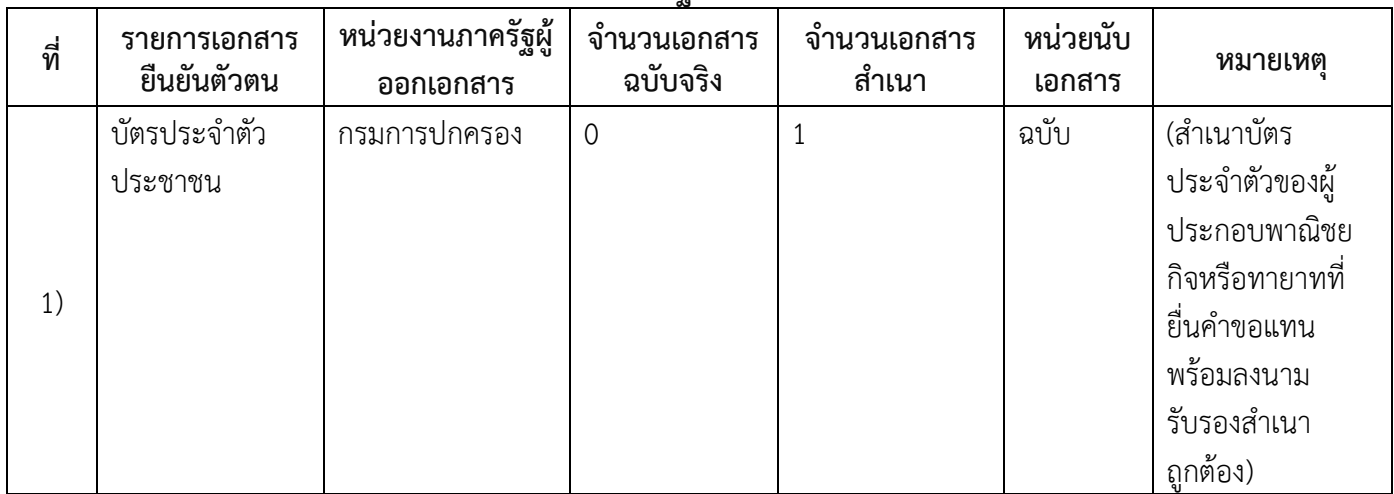

# **15.2) เอกสารอื่น ๆ ส าหรับยื่นเพิ่มเติม**

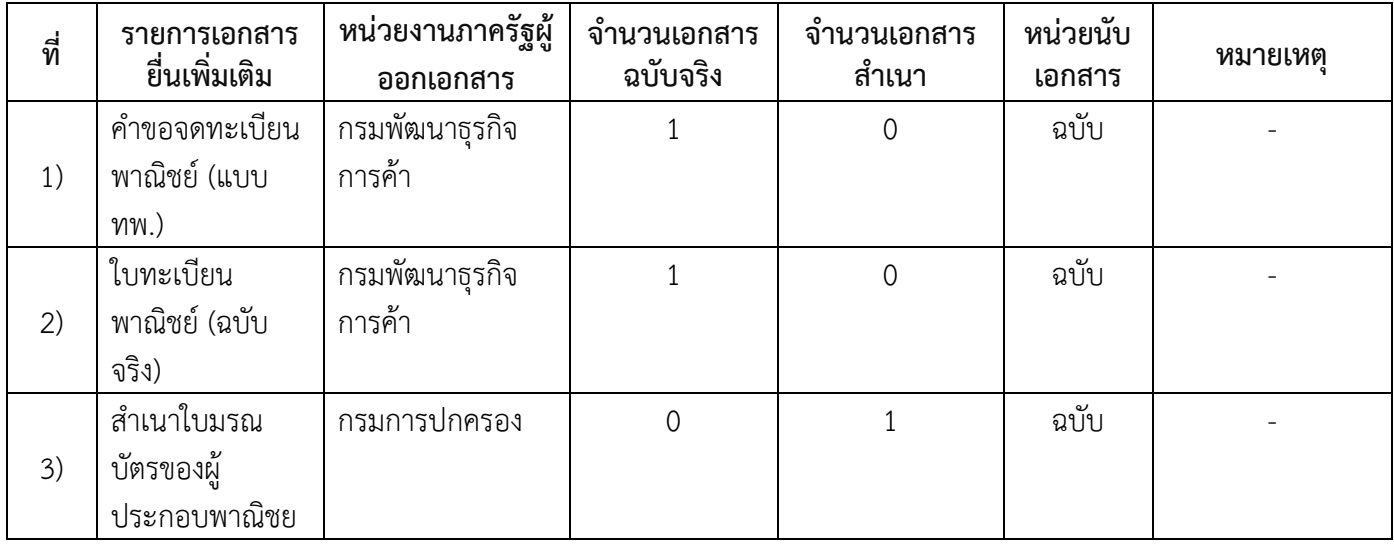

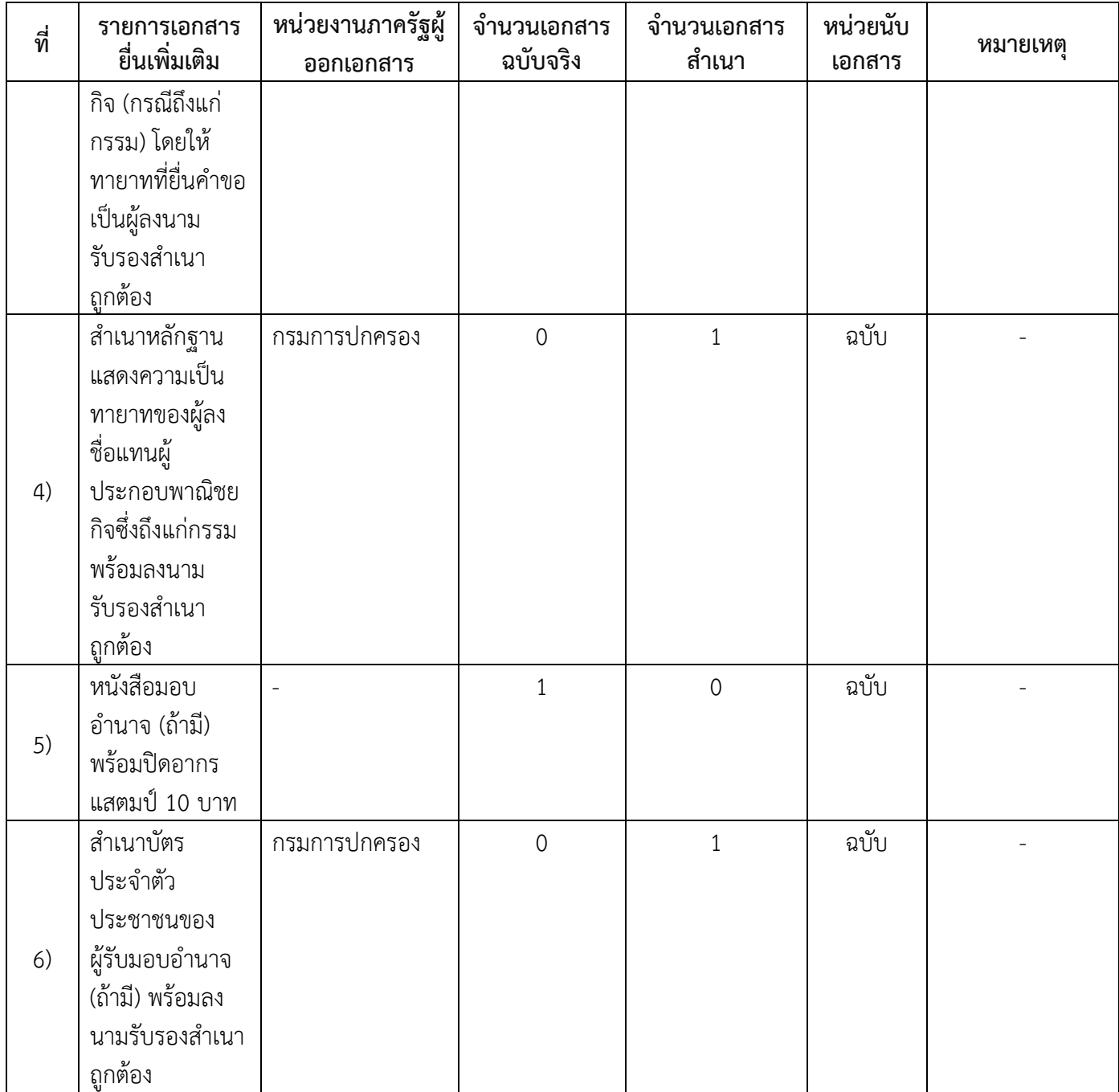

## **16. ค่าธรรมเนียม**

- 1) **ค่าธรรมเนียมการจดทะเบียน (ครั้งละ) ค่าธรรมเนียม** 20 บาท **หมายเหตุ** *-*
- 2) **ค่าธรรมเนียมคัดส าเนาเอกสาร (ชุดละ) ค่าธรรมเนียม** 30 บาท **หมายเหตุ** *-*
- **17. ช่องทางการร้องเรียน**
- 1) **ช่องทางการร้องเรียน** ร้องเรียน ณ ช่องทางที่ยื่นคำขอ *หมายเหตุ-*
- 2) **ช่องทางการร้องเรียน** ร้องเรียนต่อกองทะเบียนธุรกิจ กรมพัฒนาธุรกิจการค้า กระทรวงพาณิชย์ *หมายเหตุ(02-547-4446-7)*
- 3) **ช่องทางการร้องเรียน** โทรศัพท์ : Call Center 1570 *หมายเหตุ-*
- 4) **ช่องทางการร้องเรียน** เว็บไซต์ : www.dbd.go.th *หมายเหตุ-*
- 5) **ช่องทางการร้องเรียน** อบต.โคกสว่าง อ.ปลาปาก จ.นครพนม โทร.042530911 *หมายเหตุ-*
- 6) **ช่องทางการร้องเรียน** ศูนย์บริการประชาชน สำนักปลัดสำนักนายกรัฐมนตรี *หมายเหตุ( เลขที่ 1 ถ.พิษณุโลก เขตดุสิต กทม. 10300 / สายด่วน 1111 / www.1111.go.th / ตู้ ปณ.1111 เลขที่ 1 ถ.พิษณุโลก เขตดุสิต กทม. 10300)*

## **18. ตัวอย่างแบบฟอร์ม ตัวอย่าง และคู่มือการกรอก**

1) คู่มือการกรอกเอกสาร

#### **19. หมายเหตุ**

-

*-*

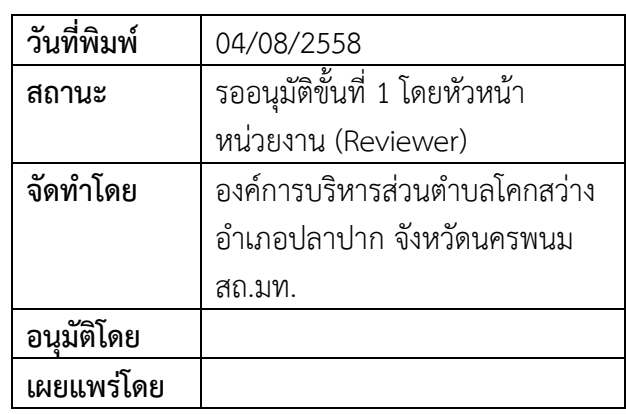